#### Некоторые стандартные шаблоны классов

 $C++$ 

#include <string>

using std::string;

заголовки без .h содержат описания пространств имен и другую специфическую информацию в стиле C++

string  $sl$ ; // Инициализация пустой строкой string s2(s1); // Инициализация копией строки s1 string s3("value"); // Инициализация копией литерала string  $s4(n, 'c')$ ; // n CMMBOJIOB  $'c'$ 

#### #include "stdafx.h"

```
using std::cout;
using std::cin;
using std::string;
using std::endl;
```

```
int main()
{
   string s;
   cin >> s;
   cout << s << endl;
```

```
return 0;
```
}

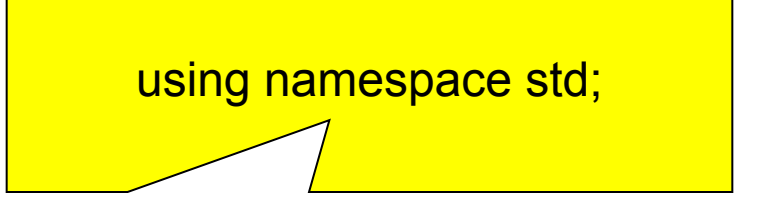

```
int main()
\{string::size_type n;
   string s;
   \sin \gg s;if (s.empty()) cout << "string is empty!";
   else
      \{ n=s.size(); \}cout << n << endl;
      \}return 0;
```
### Операции со строками

- s.empty() Возвращает true, если строка пуста
- s.size() Возвращает количество символов в строке
- s[n] Возвращает n-ый символ строки
- s1 + s2 Возвращает «склейку» строк s1 и s2
- s1 = s2 3aменяет символы строки s1 строкой s2
- s1 == s2 Проверяет совпадение строк
- !=, <, <=, >, >= Имеют обычное значение

```
string s1("Hello");
string s2("World!");
s=s1+", "+s2;
cout << s << endl << s[s.size()-1] << endl;;
```

```
s = "abc"+"efg"; // так нельзя!
s[s.size] // непредсказуемая ошибка
```
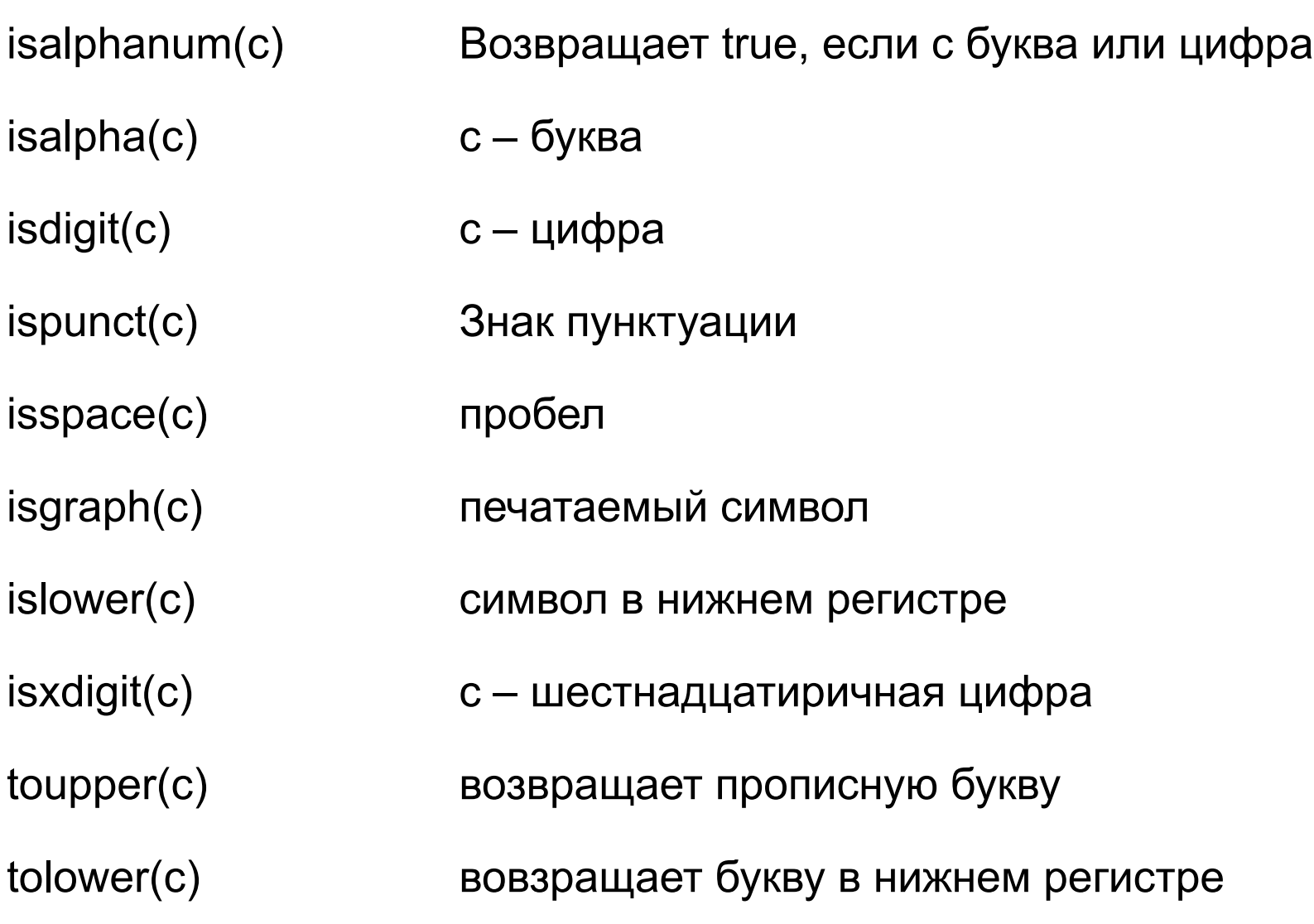

### Работа с символами строки

### Шаблон класса vector

**vector<T> v1;** // Вектор, содержащий объекты типа T  $\text{vector}$ **v2 (v1);** // Вектор v2 - копия v1 **vector<T> v3(n, i);** // Вектор из n элементов со знач. i **vector<T> v4(n);** // Вектор из n элементов

Размер вектора увеличивается динамически

### Шаблон класса vector

```
#include <vector>
```

```
using std::vector;
using std::string;
using std::cout;
using std::endl;
void main()
{
   vector<int> a(100,0);
   vector<int> c;
   vector<int> b(a);
   vector<string> s(10,"Hello!");
   cout << s[0] << end1;}
```
### Операции с векторами

- $v$  empty() Возвращает true, если вектор пуст  $v$  size() Возвращает количество элементов  $V[n]$ Возвращает n-й элемент вектора v.push back(t) Добавляет элемент t в конец вектора  $v1 = v2$ Заменяет элементы вектора v1 копиями элементов вектора v2  $s1 == s2$ Проверяет элементов совпадение векторов
- Имеют обычное значение  $= < , < = > , > =$

#### Динамическое добавление элементов

```
#include <vector>
```

```
using std::vector;
```

```
using std::cout;
using std::endl;
```

```
void main()
{
```
}

```
vector<int> c;
cout << c.size() << endl;
c.push_back(10);
c.push_back(20);
for (int i=0; i!=c.size(); i++)cout << c[i] << ' ';
 \frac{1}{2} с[2]=30 - так нельзя!
```
#### Итераторы

```
#include <vector>
using std::vector;
using std::string;
using std::cout;
using std::endl;
void main()
 \{\textbf{vector}\textbf{1} \textbf{1} \textbf{1} \textbf{1} \textbf{1} \textbf{1} \textbf{1} \textbf{2} \textbf{2} \textbf{3} \textbf{3} \textbf{2} \textbf{3} \textbf{3} \textbf{4} \textbf{5} \textbf{5} \textbf{5} \textbf{6} \textbf{1} \textbf{2} \textbf{5} \textbf{5} \textbf{6}
```

```
for (int i=0; i!=c.size(); i++) c[i]=i*10;
```

```
vector<int>::iterator ic;
```

```
for (ice-c.begin(); ic!=c.end(); ic++)cout \lt\lt \star ic \lt\lt \text{end}:
```
### Шаблон класса bitset

**bitset<n> b;** // Набор из n нулевых битов **bitset<n> b(u);** // Копия значения unsigned long **bitset<n> b(s);** // Биты из текстовой строки "10011" **bitset<n> b(s,pos,n);** // из n символов текстовой // строки, начиная с pos.

**bitset<16> b(0xFFFF);**

**bitset<32> d("0111110000110111");**

### Операции с наборами битов

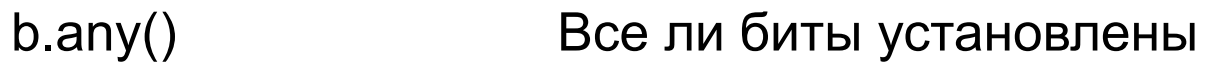

- b.none() Нет ли в наборе установленных битов
- b.count() Число установленных битов
- b.size() Число битов в наборе
- b[pos] Доступ к биту с номером pos
- b.reset() Сброс всех битов
- b.set() Установка всех битов
- b.flip() Инвертирует все биты
- b.flip(pos) Инвертирует бит
- b.to\_ulong() Возвращает unsigned long с теми же битами

#### Примеры работы с набором бит

```
#include <iostream>
#include <bitset>
```
}

```
using std::bitset;
using std::string;
using std::cout;
using std::endl;
void main()
{
   bitset<32> b1(0xFFFFFFFF);
   b1[10]=0; 
   b1.flip(1);
   b1.flip();
   cout << b1 << endl;
   cout << b1.count() << endl;
   cout << b1.to_ulong() << endl;
```
#### Дополнительные стандартные классы

- Контейнеры
	- **– vector** быстрый произвольный доступ
	- **– list** быстрая вставка удаление
	- **– deque** двухсторонняя очередь
	- **– stack** стек, последним пришел, первым вышел
	- **– queue** очередь, первым пришел, последним вышел
	- **– priority\_queue** приоритетная очередь
- Ассоциативные контейнеры
	- Тип **map**
	- Тип **set**
	- Типы **multimap** и **multiset**

### Приведение типов

- **• static\_cast**
- **• dynamic\_cast**
- **• const\_cast**
- **• reinterpret\_cast**
- **• В старом стиле (два варианта)**

static cast  $\Gamma$   $>$  (x)

Выполняет преобразование типов, которое компилятор может выполнить неявно, а также которое не может выполнить неявно

```
void main()
{
  double d = 3.14;
  int n = 0;
   n = static_cast<int> (d);
  void \star p = \alpha d;
   double *dp = static_cast<double *> (p);
}
```
const cast < $T$  > (x)

Преобразование констант

**const char \*s;**

char \*p =string copy(const cast<char \*> (p));

reinterpret\_cast<T> $(x)$ 

Машинно-зависимая интепретация бит

**char c = 'A';**

 **unsigned short int \*w = reinterpret\_cast<unsigned short int\*> (&c);**

 **cout << \*w << endl;**

#### Приведение типов в старом стиле

char  $*pc = (char *) ip;$ 

**double d;**

**int n = int(d);**

#### Перегрузка операторов преобразования

```
class SmallInt
{
public:
  int val; 
  SmallInt(int i=0) 
   {
     val=i;
   }
  operator int() { return val; }
};
```
Эта функция будет использоваться и в операторах явного преобразования типов

#### Преобразование классов

```
class Aaa
{ public: int a;
};
class Bbb : public Aaa
{ public: int b;
};
void main()
\{ Aaa* a = new Aaa();
  Bbb* b = new Bbb();
   try
   { a = dynamic_cast<Aaa*> (b);
   }
   catch(bad_cast)
   { cout << "Error in " << __FILE__ 
       << ", line: " << LINE << endl;
   }
   cout << typeid(a).name() << endl;
}
```
## Размещаемый оператор new

- new (адрес размещения) тип;
- new (адрес размещения) тип(параметры);

## Встраиваемые функции

inline double sqr(double x)

{ return  $x \star x$ ;

 $\}$ 

Помещать лучше в заголовочный файл